g

a

b

Exercice 7

*Arbres binaires - hauteur - parcours en largeur*

On dispose d'une classe Noeud qui permet de représenter un arbre binaire :

```
class Noeud:
def \_init_(self, valeur, gauche = None, droit = None, parent = None):
    self.valeur = valeur
    self.gauche = gauche
    self.drot = droitself.parent = parent
```
Par exemple dans l'arbre ci-contre

- Le noeud e a pour valeur 'e'
- Son fils gauche est None
- Son fils droit est le noeud j
- Son parent est le noeud b

## **2 OUESTION 1:**

On considère l'arbre de l'exemple ci-dessus.

- 1. Quelle est sa taille?
- 2. Combien de feuilles a-t-il?
- 3. On rappelle que la hauteur (ou profondeur) d'un noeud est le nombre d'arêtes qu'il faut pour l'atteindre depuis la racine et que la hauteur d'un arbre est celle de son noeud le plus profond.

Quelle est la hauteur de l'arbre de l'exemple?

4. Si on effectue un parcours en largeur de cet arbre depuis la racine, donner l'ordre dans lequel seront visités les noeuds.

On donne la méthode ancetres de la classe Noeud sensée renvoyer le nombre d'ancêtres d'un noeud: par exemple l'exécution de noeud\_f.ancetres() affichera 2 en console.

```
def ancetres(???):
     s=0while self.parent is not None:
         ???
         ???
     return ???
```
## **2** Ouestion 2:

- 1. Recopier et compléter la méthode ancetres en remplaçant les ??? par les bonnes instructions.
- 2. À quoi correspond le nombre d'ancêtres d'un noeud?

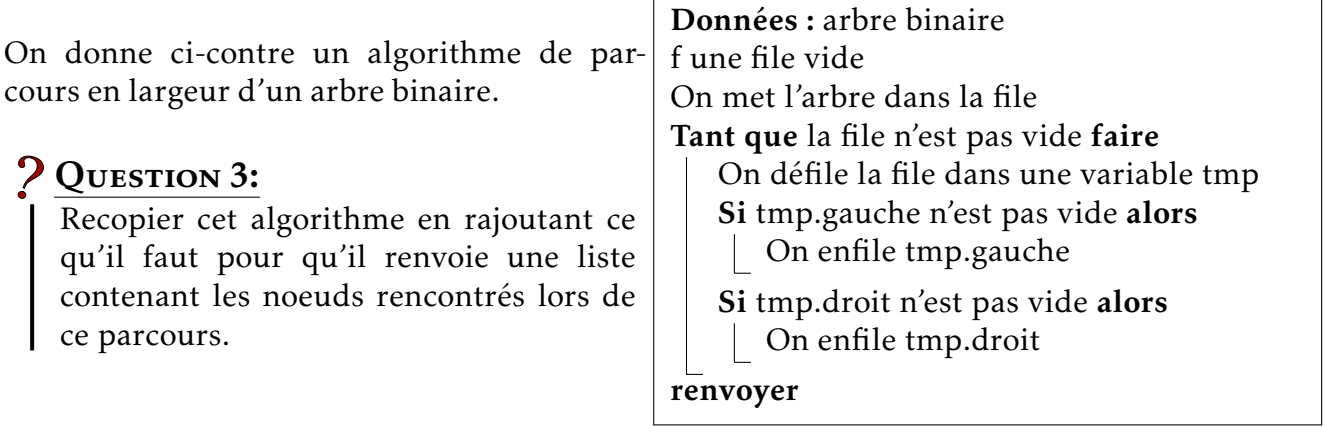

 $\overline{1}$ 

## ? QUESTION 4:

- 1. Décrire une méthode permettant de déterminer la hauteur d'un arbre en utilisant les questions 2 et 3.
- 2. Écrire en Python un programme qui réalise votre méthode.